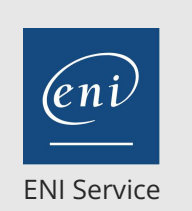

référence B13-110

> 1 jour 7h

**Outlook Communiquer efficacement et organiser ses activités (Initiation)**

Mise à jour 17 juillet 2023

Formation intra-entreprise sur devis

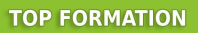

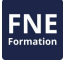

# $\frac{2}{3}$  (Télé-)présentiel Formation certifiante

# **Outlook Communiquer efficacement et organiser ses activités (Initiation)**

# **Objectifs**

Communiquer grâce à la messagerie et organiser sa boite aux lettres Gérer ses rendez-vous grâce au calendrier

# **Pré-requis**

- Etre à l'aise avec le clavier et la souris
- Utiliser les commandes de base de Windows : lancer une application, gérer les fenêtres de Windows

# **Certification**

Cette formation permet de passer la certification ENI Certification bureautique Outlook Connaissances intermédiaires

# **Public**

Personnes souhaitant utiliser efficacement les différentes fonctions d'Outlook.

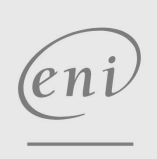

02 40 92 45 50 formation@eni.fr www.eni-service.fr

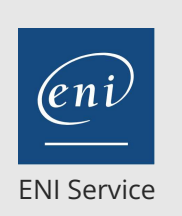

référence B13-110

> 1 jour 7h

# **Outlook Communiquer efficacement et organiser ses activités (Initiation)**

Mise à jour 17 juillet 2023

Formation intra-entreprise sur devis

**TOP FORMATION** 

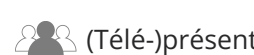

 $\mathbb{F}$  (Télé-)présentiel **Formation certifiante** 

# **Programme de la formation**

#### **Découvrir l'environnement (0,5 heure)**

- Définir les principes généraux de la messagerie électronique
- Découvrir l'écran et la liste des dossiers et modules d'Outlook
- Utiliser le ruban
- Visualiser les différents modes d'affichage
- Paramétrer le volet de navigation, le volet de contacts

#### **Communiquer grâce à la messagerie (2,5 heures)**

- Créer et envoyer des messages (fonctionnalité Infos-courrier avec Exchange)
- Mettre en forme des messages
- Joindre un fichier à un message
- Ouvrir et enregistrer une pièce jointe (fichier ou objet Outlook)
- Gérer les options des messages (importance, confirmation de lecture.)
- Traiter les messages reçus (réponse, transfert)
- Personnaliser ses messages avec une signature
- Envoyer un message à partir d'une autre application (Word, Excel...)

#### **Organiser sa boîte aux lettres (1 heure)**

- Trier les messages
- Utiliser l'affichage : Conversations
- Créer et utiliser les dossiers de classement
- Organiser l'archivage grâce aux dossiers personnels ou archives online (Exchange)
- Prévenir de son absence (Exchange Server)

#### **Les carnets d'adresses et contacts (1 heure)**

- Présentation et utilisation des différents carnets d'adresses : liste globale (Exchange Server), dossier contacts
- Créer et gérer les contacts, contacts suggérés
- Récupérer une adresse à partir d'un message
- Concevoir et utiliser une liste de distribution (modéré avec Exchange)

#### **Gérer son emploi du temps avec l'agenda (2 heures)**

- Présentation du calendrier Outlook et des types d'affichage
- Créer et modifier des entrées d'agenda
- Options des rendez-vous (rappel, privé...)
- Les rendez-vous particuliers (évènements, rendez-vous périodiques...)
- Modifier les options d'impression
- Paramétrer les catégories de calendrier
- Organiser des réunions (Exchange Server)
- Créer une réunion : invitation des participants, vérification de leurs disponibilités
- Répondre à une demande de réunion
- Assurer le suivi des réponses
- Planifier des ressources

02 40 92 45 50 formation@eni.fr www.eni-service.fr

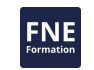

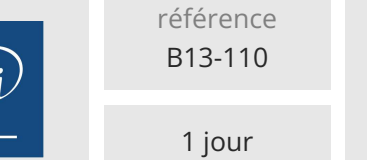

7h

# **Outlook Communiquer efficacement et organiser ses activités (Initiation)**

Mise à jour 17 juillet 2023

Formation intra-entreprise sur devis

**TOP FORMATION** 

ENI Service

 $\mathbb{R}$  (Télé-)présentiel  $\mathbb{R}$  Formation certifiante

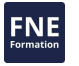

# **Délais d'accès à la formation**

Les inscriptions sont possibles jusqu'à 48 heures avant le début de la formation.

Dans le cas d'une formation financée par le CPF, ENI Service est tenu de respecter un délai minimum obligatoire de 11 jours ouvrés entre la date d'envoi de sa proposition et la date de début de la formation.

# **Modalités et moyens pédagogiques, techniques et d'encadrement**

Formation avec un formateur, qui peut être suivie selon l'une des 3 modalités ci-dessous :

1 Dans la salle de cours en présence du formateur.

2 Dans l'une de nos salles de cours immersives, avec le formateur présent physiquement à distance. Les salles immersives sont équipées d'un système de visio-conférence HD et complétées par des outils pédagogiques qui garantissent le même niveau de qualité.

3 Depuis votre domicile ou votre entreprise. Vous rejoignez un environnement de formation en ligne, à l'aide de votre ordinateur, tout en étant éloigné physiquement du formateur et des autres participants. Vous êtes en totale immersion avec le groupe et participez à la formation dans les mêmes conditions que le présentiel. Pour plus d'informations : Le téléprésentiel notre solution de formation à distance.

Le nombre de stagiaires peut varier de 1 à 12 personnes (5 à 6 personnes en moyenne), ce qui facilite le suivi permanent et la proximité avec chaque stagiaire.

Chaque stagiaire dispose d'un poste de travail adapté aux besoins de la formation, d'un support de cours et/ou un manuel de référence au format numérique ou papier.

Pour une meilleure assimilation, le formateur alterne tout au long de la journée les exposés théoriques, les démonstrations et la mise en pratique au travers d'exercices et de cas concrets réalisés seul ou en groupe.

# **Modalités d'évaluation des acquis**

En début et en fin de formation, les stagiaires réalisent une auto-évaluation de leurs connaissances et compétences en lien avec les objectifs de la formation. L'écart entre les deux évaluations permet ainsi de mesurer leurs acquis.

En complément, pour les stagiaires qui le souhaitent, certaines formations peuvent être validées officiellement par un examen de certification. Les candidats à la certification doivent produire un travail personnel important en vue de se présenter au passage de l'examen, le seul suivi de la formation ne constitue pas un élément suffisant pour garantir un bon résultat et/ou l'obtention de la certification.

Pour certaines formations certifiantes (ex : ITIL, DPO, ...), le passage de l'examen de certification est inclus et réalisé en fin de formation. Les candidats sont alors préparés par le formateur au passage de l'examen tout au long de la formation.

# **Moyens de suivi d'exécution et appréciation des résultats**

Feuille de présence, émargée par demi-journée par chaque stagiaire et le formateur. Evaluation qualitative de fin de formation, qui est ensuite analysée par l'équipe pédagogique ENI. Attestation de fin de formation, remise au stagiaire en main propre ou par courrier électronique.

# **Qualification du formateur**

La formation est animée par un professionnel de l'informatique et de la pédagogie, dont les compétences techniques, professionnelles et pédagogiques ont été validées par des certifications et/ou testées et approuvées par les éditeurs et/ou notre équipe pédagogique. Il est en veille technologique permanente et possède plusieurs années d'expérience sur les produits, technologies et méthodes enseignés. Il est présent auprès des stagiaires pendant toute la durée de la formation.

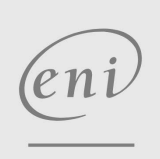

02 40 92 45 50 formation@eni.fr www.eni-service.fr

**ENI Service - Centre de Formation** adresse postale : BP 80009 44801 Saint-Herblain CEDEX SIRET : 403 303 423 00020 B403 303 423 RCS Nantes, SAS au capital de 864 880